## **Polygon**

## **Flowchart**

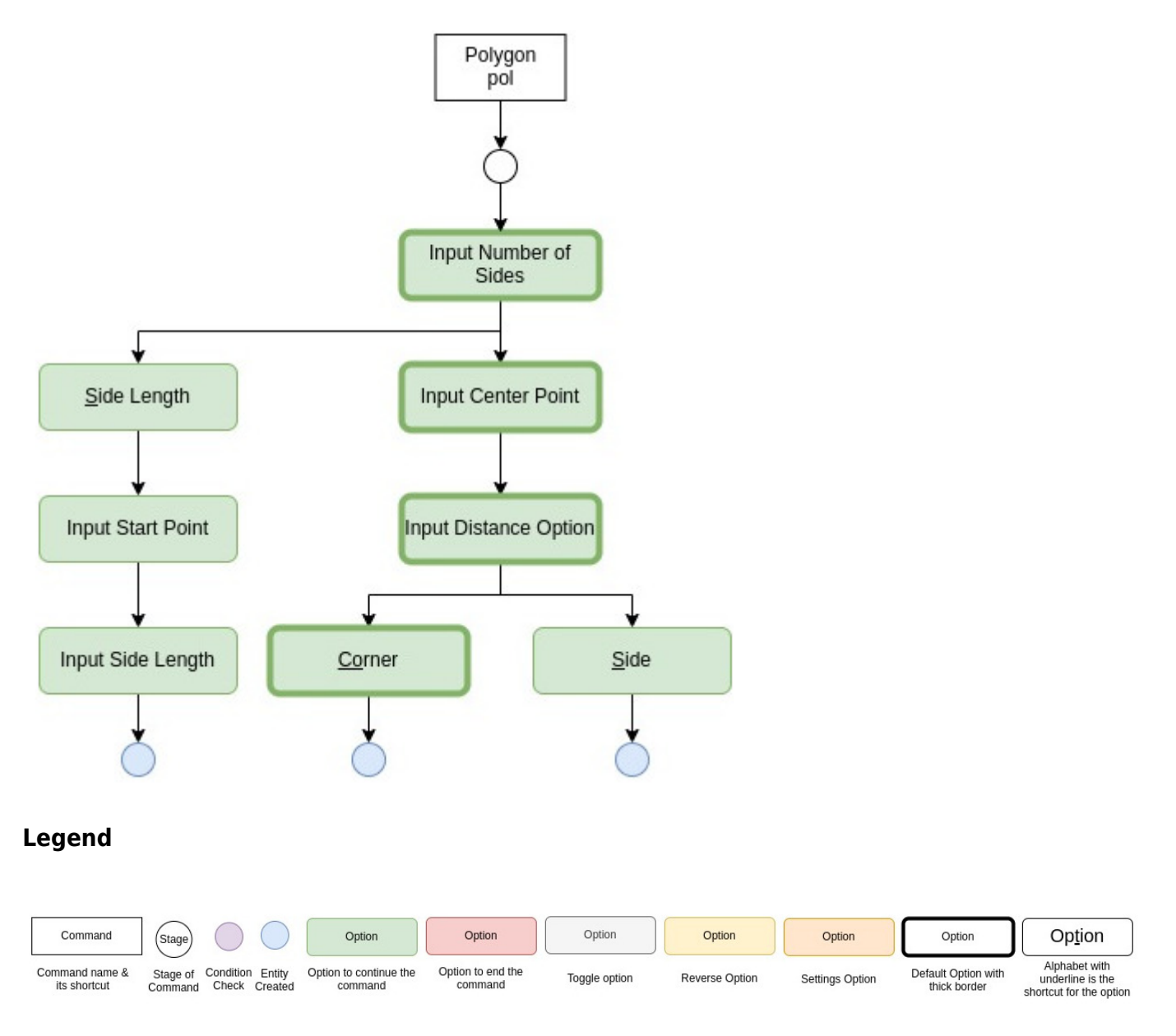

Output of this command is a 2D polyline in the shape of polygon.

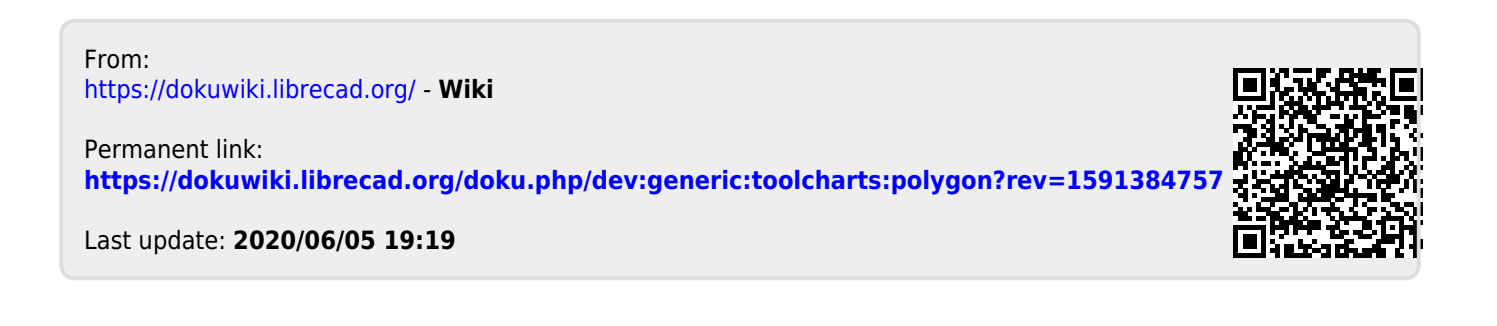